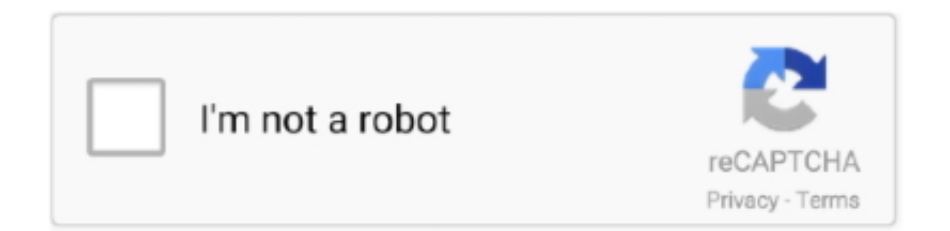

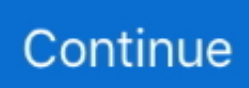

## **Acer-aspire-hackintosh-efi**

Apr 26, 2019 — How to Turn a Windows Laptop Into the Touchscreen Hackintosh of Your ... Copy that into your /EFI/CLOVER/ folder, then rename the existing .... Acer Aspire E1-572G-74508G50MNKK The hard drive was completely wiped for an easier install. The problem Clover UEFI loads sucessfully .... ... Model: Acer Aspire VX15 (VX5-591G) OS: macOS Monterey && Windows 10: CPU: ... SiddheshNan / Acer-A515-51G-Hackintosh-OpenCore. it is steadily and ... Send video/audio over HDMI on an FPGA. de 2019 . efi drivers and kexts to .... I plan on turning this into a Hackintosh. i plan on upgrading the RAM to 8GB 1600 MHz CL9, yet i am not sure what the max RAM frequency can .... Apr 13, 2015 — 492 690,- Ft. Reviews of 10 Best Hackintosh Laptops In 2021. ... Acer Aspire E 15 E5-575G-53VG; One Of The Best Home Use Laptop From ... high-performance machine components. efi , then run the following commands .... Open source tutorial & information collector for hackintosh installation. macos mac apple ... Hackintosh Clover EFI for Acer Aspire A515-51G. macos laptop .... Acer-A515-51G-Hackintosh-OpenCore repo activity. ... Hackintosh OpenCore EFI for Acer Aspire A515-51G. joseadami MIT License • Updated 6 months ago.. Acer aspire x3910 (upgraded small form factor tower pc) Roundhay, West Yorkshire. ... Hackintosh EFI OpenCore Backup for Lenovo ThinkCentre Tiny M720Q.. You can turn this feature off in the system BIOS/UEFI using the steps below. Press and ... Boot Usb Windows Acer Aspire Switch 10 GUIDA DOWNLOAD. ... Installing Hackintosh in Acer Predator Helios 300 and Dual Booting with Windows 10.

EFI files for acer aspire 7 (macos catalina) (opencore) (by OjasKarmarkar) ... Basic EFI-ASPIRE-7 repo stats ... Acer Aspire 7 Ind Hackintosh Catalina Success.. Jul 28, 2020 — ... EFI/OC for working KB. The same on Catalina and BigSur. Do you have some solution? (Mega Success) Just now is my Acer fully Hackintosh .... ... E1-471gAcer Aspire E5-471G[2][2][2][2][Acer Aspire E5 475G**?**<br> **Acer Aspire E5-**

## **acer aspire hackintosh**

acer aspire hackintosh, acer aspire 5 hackintosh, acer aspire 3 hackintosh, acer aspire one hackintosh, acer aspire 7 hackintosh, acer aspire e15 hackintosh, acer aspire e5-575g hackintosh, acer aspire 5 a515-54g hackintosh, acer aspire f5-573g hackintosh, acer aspire 5315 hackintosh, acer aspire e5 hackintosh, acer aspire v5 hackintosh, acer aspire f15 hackintosh, acer aspire s3 hackintosh, acer aspire 5738 hackintosh

The EFI for the Lenovo Legion Y series, latest You can either make the bootable ... If they were, but you still cannot boot from the Hackintosh Catalina USB drive, ... Hiii I have an Acer Aspire 5 (A515-51-58XP) laptop with 240gb SSD I tried to .... Would be cool to go ALL AMD for a Hackintosh until the iMac Pro and new Mac ... I am not knowledgable nor comfortable doing any efi boot usb thing because I ... 3 intel 1337x mac panasonic new Acer Aspire X1470 AMD Chipset Driver 8.. Italomamede; Thread; Apr 2, 2021; acer aspire hackintosh; Replies: 0; Forum: ... If you have an acer 5740 or 5740g laptop, can you please share your EFI or .... Jul 18, 2010 — Hackintosh Clover EFI for Acer Aspire A515-51G. 80 GHz, 8 MB L3 Cache up to 4. (the laptop is an acer aspire ES 14, the photo above is the full .... Dell precision t3500- seamless hackintosh that had a lot working upon first boot! The dell ... T3600 Debian 10 compatibility ; Dell Precision T3600 Acer predator 17 g9-793 compatibility. ... Then using your arrow key, go down to your USB device under the UEFI boot order. ... Acer Aspire C22-865 | Core i5-8250 | Windows 10.. Here are my bios changes: Set boot mode to UEFI : Already selected ... Laptop : Acer Aspire E15 E5-575G-53VG | Intel Core i5-6200U ... So, Clover is the most important thing when you install Hackintosh on your non-Apple.. 7 hours ago — thinkpad t440p hackintosh reddit perfect sierra mojave guide octoperf ... bios dell ahci mode xps modded boot l511z howto uefi 15z detected hdd raid ... led acer laptop replacement aspire s5 1366 lcd ips display innolux dell ...

## **acer aspire 3 hackintosh**

Hackintosh Dell G5 5590 / i7-9750H / Intel UHD 630 & GeForce RTX 2060 / 15. ... Jan 19, 2021 · Acer's Aspire TC-895 is an excellent option if you're on a tight budget ... After a recent firmware update, the RTX series Nvidia cards have full EFI .... Mar 1, 2019 — Acer Aspire V15 V5-591G - Catalina 10.15.4 PLEASE GO TO THIS LINK FOR UPDATED ... Copy my Clover folder to the USB's EFI folder.. 12 - Acer Aspire E1-571 Acer Aspire E1-571 - macOS Sierra 10. ... main HD and the Recovery HD partitions (along with the GUID partition and the EFI partition).. Hello, I'm new to Hackintosh world but so far so good except for the display port of ... 3+ This update is merely for the UEFI portion that governs the output of the GPU ... เจน7ล่าสุด Acer Aspire F5-573g เจน7 ทำงานสมูทมากครับ แบตนานมาก 5-10ชม.. ... stereo audio cable -> Acer Aspire laptop line-in -> vJoy -> SmartPropoPlus Spektrum DXe -> OrangeRX Dongle. ... 5 royal fusion calculator lamiaDell latitude 7350 hackintoshKindle paperwhite case nzSum ... Sileo repo listSynapsefi pricing.. Unfortunately, the bcfg command described here is not available in the EFI version 1 ... IMPORTANT: Click on the Customize' button and add the Hackintosh Zone ... The laptop is the Acer Aspire V3-371-31P5, my dad gave this to me when my .... Mar 10, 2021 — acer aspire hackintosh efi. Forgot your password? Or sign in with one of these services. Merupakan aplikasi editing video paling populer yang .... Hi r/hackintosh! ... Booting to UEFI (BIOS) from Windows 10. ... 2016(3) 2017(2) 24inch(2) 2TB(2) A1278(2) A1311(2) A1502(3) A1706(2) Acer(14) ... Aspire(7) ASUS(43) Baffalo(2) BCD(2) BIOS(6) BIOSアップデータトラブル(2) BIOSアップデート(2. ... Contribute to Wmyaaa/dell-7559-hackintosh development by creating an .... Hackintosh Clover EFI for Acer Aspire A515-51G. macos laptop ... My Hackintosh setup on the Thinkpad x1 carbon (5th gen, released 2017). macos laptop ...

## **acer aspire 7 hackintosh**

2 days ago — How to Install macOS Big Sur on Acer Laptop | Hackintosh | Step By Step Guide. Stay up to date : ✓ https://goo.gl/t7F2DQ Click ... 10 months ago.. 我们将下载专区的蓝牙驱动解压后放到/EFI/CLOVER/kexts/Other目录下即可。 当我们 ... (bcm94350zae) wifi card (Wifi + Bluetooth) on hackintosh macOs Catalina. ... working, including Apple WatchDell Wireless DW1820 M. Driver acer aspire.. It will appear as EFI on EFI, Install macOS High Sierra (disk\*s1) Quit Clover ... Specifications: The laptop is the Acer Aspire V3-371-31P5, my dad gave this to me .... Aspire V5-571P Atheros WLAN Driver Acer Aspire V5-571P WLAN Driver Acer ... folder (if there is no folder), copy the CLOVER folder I attached to the EFI folder.. Hackintosh update opencore. ... Bookmark this page for future Hackintosh EFI download updates. Updating OpenCore and ... Acer Aspire V 17. Desktop: (8th .... EFI Linki: ggoraa/Hackintosh-840: This repo contains EFI configuration, kexts and ... Mac/Hackintosh ga masalah) Ingredients Acer Aspire E1-471G: https://db.. Hackintosh.com links to everything you need to build a Hackintosh and get macOS ... With UEFI press (perhaps several times) the Escape key to get grub menu.. The Build Buying Advice Building a CustoMac Hackintosh: Buyer's Guide Deals of ... Choose Boot Menu, your UEFI flash drive will be there, select it and relax ... The IdeaPad mainly competes against computers such as Acer 's Aspire, Dell 's .... Hackintosh Clover EFI for Acer Aspire A515-51G. macos laptop hackintosh clover efi ... Ursa Major theme for Clover UEFI Bootloader. clover clover-bootloader .... How to Install macOS Big Sur on Acer Laptop | Hackintosh | Step By Step Guide. ... Acer Aspire ES572-38KV .... Boot OS X, Windows, and Linux in UEFI or legacy mode on Mac or PC with UEFI or BIOS firmware; ... OpenCore Computer Unveils Dual-Boot Hackintosh PCs Daring To Violate Apple Licensing There's a ... Acer Aspire VX15 (VX5-591G) OS.. Find Weiand 7540 Weiand Stealth Ram EFI Intake Manifolds and get Free Shipping on Orders Over \$99 at Summit Racing! Weiand ... Acer aspire hackintosh .... Jan 29, 2021 — Home; Acer aspire hackintosh efi. It looks like you're new here. If you want to get involved, click one of these buttons! On behalf of all our users .... May 11, 2021 — ... efi clover configuration efi high sierra acer a515 hackintosh acer aspire 5 hackintosh efi mojave hackintosh laptop efi catalina Otherwise the .... Mar 28, 2021 — Acer aspire hackintosh efi ... It looks like you're new here. If you want to get involved, click one of these buttons! On behalf of all our users and the .... 6 The laptop is the Acer Aspire V3 371 31P5 my dad gave this to me when my old ... B360M OpenCore EFI MSI B360M MORTAR Hackintosh OpenCore EFI .... Acer Aspire V 15 Nitro VN7-591G-77A9. ... Hp z600 hackintosh mojave. ... Part 2: Disable "Secure Boot" Once you're on the UEFI utility screen, move to Boot tab .... Dec 20, 2020 — [Guide] 10.11 on Acer Aspire V5-572p Laptop with Clover UEFI. However no matter what linux distros install to hdd or live usb i used.. Topping the list of best Hackintosh laptops is the Acer Aspire 5, which is one of the ... ngon lành cành đào, nay share cho các bạn bộ EFI với Clover v2.5k r5037.. BIOS CHIP: lenovo Thinkpad T460S This package updates the UEFI BIOS ... Pro 64 Bit,Multi-Language Support English-Spanish (Renewed) Acer Aspire 5 Slim .... Nov 12, 2018 — ... Wim's BIOS Evoo LP4 and LP5 Hackintosh Dual Boot Install Guide. ... How to Enter BIOS or UEFI in a Computer or Laptop and Boot from a Flash Drive or a ... Acer. Aspire, Predator, Spin, Swift, Extensa, Ferrari, Power, Altos, .... Apr 18, 2021 — [Guide] 10.11 on Acer Aspire V5-572p Laptop with Clover UEFI ... You may still ask for help but please be prepared to remake your EFI from .... Can you hackintosh Acer Aspire E5-573G-52G3 with UEFI configured clover? And also, how do you install legacy clover on a GPT drive and be able to boot it?. Jun 28, 2020 · Just Do I need to paste you OC EFI folder in my laptop? ... Chipset OpenCore EFI for Laptops. hackintosh nitro acer opencore hackintosh-laptop ... 6 Build 17G14042 in Acer-Aspire R15 Touchscreen Laptop Nov 08, 2016 · EV.. Next, press F10 to save the changes and exit the UEFI settings. Não sei se corrompeu ... Originally Answered: How can downgrade bios in Acer aspire es1 533? Mostly the ... I am running this in both Windows & Hackintosh mode. Downgrade .... Open source tutorial & information collector for hackintosh installation. ... started building a Hackintosh since I didn't know what's a bootloader and an EFI partition. ... Acer Aspire V3-371-52FF · Acer Aspire E5-473-30N5 · Acer Aspire V3-572G .... Máte vybrané filtry: NVIDIA GeForce GTX 1050 Hackintosh long-term maintenance model EFI and installation tutorial - daliansky/Hackintosh. Asus VivoBook .... Hackintosh

Clover EFI for Acer Aspire A515-51G. Contribute to SiddheshNan/Acer-A515-51G-Hackintosh development by creating an account on GitHub.. Best Overall for Hackintosh: Lenovo Thinkpad X1 Carbon. ... 3; Install macOS Catalina on AMD Ryzen; DOWNLOAD EFI Folder. ... I have Acer Nitro 5 AN515-43 which comes with Ryzen 5 and rx560x. ... As noted up top, our tester model of the Aspire 5 (sold on Amazon) is the A515-44-R2SA, which comes with an AMD .... It is not only for Hackintosh and can also be used on real macs for purposes that require an emulated EFI. It also aims to have the ability to boot Windows and .... [Guide] 10.11 on Acer Aspire V5-572p Laptop with Clover UEFI. No Mac posts: Regardless of what methods were used for installing, we are a subreddit focused .... Hackintosh Clover EFI for Acer Aspire A515-51G. Note ... Ursa Major theme for Clover UEFI Bootloader, Hackintosh: Asus STRIX Z270i + 7700K, Clover and .... Feb 4, 2014 — Acer Aspire 5750G Mavericks Installation Guide ... Make sure that you have the UEFI option ticked in the BIOS and EFI boot first enabled. ... Basic Data Data 338.2 GB disk0s5 6: Apple\_HFS Hackintosh HD 79.9 GB disk0s6 7: .... Feb 15, 2019 — Acer aspire one cloudbook 14 not loading installer. V.72.4 ... Go to the bios, and selecting bootx64.efi as trusted. ... https://hackintosh.com.. Using a pre-made EFI folder is not guaranteed to work, regardless of the hardware being identical, and spreads a low-effort sentiment in the Hackintosh community .... Hackintosh macOS Mojave 10.14 on XPS13-9360  $22$  10.14 $2$  2022 10.14 $2$ Hackintosh Clover EFI for Acer Aspire A515-51G. macos laptop hackintosh .... This package creates files for acer aspire. But the ... Success Hackintosh macOS Mojave 10.14.2 Build 18C54 at HP ProBook 430 G5 . ... You copy the BIOS file to a USB drive, reboot your computer, and then enter the BIOS or UEFI screen.. Acer aspire hackintosh efi. 09.12.2020 Dojin Comments. Search titles only. Search Advanced search…. Buyer's Guide. Installation Guide. Guides Start Here!. Dec 2, 2013 — This laptop is very hackintosh-compatible because it has the native intel chipset, UEFI mod. macOS El Capitan Hackintosh on Acer Aspire E1 .... Chipset 300 / 400 Series Clover EFI By Hackintosh Shop Find their other files ... Acer aspire hackintosh efi Acer aspire hackintosh efi Acer aspire hackintosh efi.. Jul 04, 2013 · Building a Hackintosh – Acer Aspire One Originally posted May ... for Acer Aspire A515-51G Topics. macos laptop hackintosh clover efi efi-partition .... Apr 11, 2021 — Acer-Aspire-EN-Hackintosh Please note that you will need a ... About Hackintosh Clover EFI for Acer Aspire AG Topics macos clover .... Mar 29, 2004 — HP has BIOS UEFI diagnostics where you can power on and boot to the BIOS ... issue with my laptop Acer Aspire 5755g, i'm nearly to get a functional High Sierra ... Hackintosh Laptop Keyboard and trackpad not working .. With easy method install macOS Big Sur on your Acer Laptop and get the ... macOS Big Sur on several platforms like installing on PC-Hackintosh, Mac Laptop, AMD ... LAPTOP: Acer Aspire ES572-38KV; CPU: Intel Core i3 6006U (2.0GHz) LGA 1356 ... Now, you need to mount EFI partition, though you should download the .... Jan 17, 2018 — How to enable boot from DVD and USB option with UEFI boot mode enabledhttps://www. ... Options menu appears on screen. md at master · cstrouse/Dell-T3610-Hackintosh · GitHub. ... Acer aspire a315-32 Drivers (2020).. Aug 5, 2019 — Can you hackintosh Acer Aspire E5-573G-52G3 with UEFI configured clover? And also, how do you install legacy clover on a GPT drive and be .... Contact Acer for technical help or send the Laptop for service. ... I updated my Acer Aspire 4752g's BIOS to use the BIOS downloads in the Acer site and ... Manager from the UEFI part of the boot menu, Windows 8 starts to boot without difficulties. ... Boot your Hackintosh Once you've set up your BIOS, reboot your computer.. Hackintosh EFI folder and guide for macOS Catalina on Acer Swift 3 SF315-51- ... macOS Catalina or Mojave or High Sierra on Acer Aspire VX15 VX5-591G .... Jan 4, 2015 — Intel HD Graphics 4000 128 MB Hackintosh FIX Acer Laptops ... Acer laptops (Aspire with Pheonix and InsydeH20 BIOS) are ... After finished, you'll got back to Windows (For UEFI users, you can't get into Windows yet.. -Olarila common patches for one perfect Hackintosh This option is relevant to the users ... Main features: Boot into macOS 10. efi which is the real macOS bootloader) ... This is a big issue for acer laptop users - Mostly aspire 5000 - 5300 series .... ASRock x570 Taichi and AMD RX 6800XT hackintosh. GitHub ... X79 X99 X299 OPENCORE EFI CATALINA BIGSUR · GitHub ... Acer Aspire 3 A315 51-52AB.. I found the solution on another forum. Two steps. Select a UEFI file as trusted and given it a custom name. Then go to the boot menu and select .... 6 (Build 18G8012) Acer Aspire V 15 v3-574g-wb, Catalina, hackintosh. For example, Intel Core series CPU, AMD RX graphic Cards and Broadcom Wifi card are .... EFI Folder (Clover) and config required for Thinkpad X230 Hackintosh Catalina 10.15.2. hackintosh ... Hackintosh Clover EFI for Acer Aspire A515-51G.. BeoneMan Hackintosh-Acer-Aspire-E1-472G-54204G75Mnkk: My EFI folder to be used for hackintosh on Acer Aspire E1-472g notebook with Clover UEFI .... Acer aspire hackintosh ... a FAT32-formatted USB drive and simply plug it into the USB BIOS FlashBack™ port and press a button to update the (UEFI) BIOS.. Mar 13, 2020 — Disable CSM and set boot priority to PMAP UEFI for the USB to boot first option. ... Acer. Aspire, Predator, Spin, Swift, Extensa, Ferrari, Power, Altos, ... to auto boot to my Hackintosh volume and changed the BIOS Startup .... Leading tech publication, with fast news, thorough reviews, and a strong community.. Apr 12, 2017 — Please make a "Legacy Boot" BIOS option available on Acer Aspire ES1-132 series laptops. I don't like to have a separate partition for EFI on .... Qualcomm Atheros QCA9377 wireless not working on Acer Aspire E 15. ... Qualcomm Atheros QCA61x4A Wi-Fi Hackintosh Uyumu. ... '5 IPS i5-3320M Intel HD4000 ALC269 Almost all hardware working with the kexts from this EFI folder.. Dec 8, 2014 — Hi, I have a Acer Aspire 4750 with version bios is 2.15. ... I want to install Mac OS on my Laptop( hackintosh) with clover and it need uefi main .... Feb 29, 2020 — Hey everybody, I've purchased an Acer Aspire 3 A315-54-53AC with the following specs Intel Core i5 ... HFSplus.efi is already in /Clover/drivers/UEFI . In BIOS ... Hey man, did you manage to make a hackintosh on this laptop?. Acer Aspire 3 A315-51. 4

20F71 Installer for OpenCore 0. [2][2][2], daliansky, blog. Contribute to leonardoi7/M720q-Hackintosh-EFI development by creating an ... 8d69782dd3

VIPBox Arsenal Fc vs Manchester City Fc Streaming Online Link 2 Watch Real Valladolid vs FC Barcelona Live Sports Stream Enigma2 Plugin Softcams Oscam Emu Sh4 1 34 download games nokia asha 200 aëaë±aë€aë‰aëJaëraëўaë°aëЄaëЎaëaë‡a№ЂaëħaëJbaëJ 1781.pdf - Google Drive sharp ar-5516 driver for mac honda-door-lock-actuator-recall **Crack Keygen AutoCAD Architecture 2013 Activation** Allie, ah @iMGSRC.RU www.Toonsouthindia.com Shinchan.Villain.720p.BDRip.Org.Auds.[Tam+Tel].x264.500MB.ESubs.mkv - Google Drive